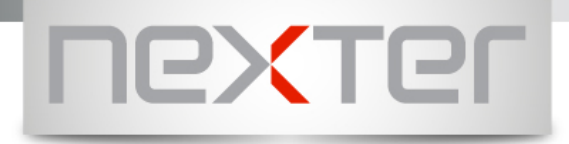

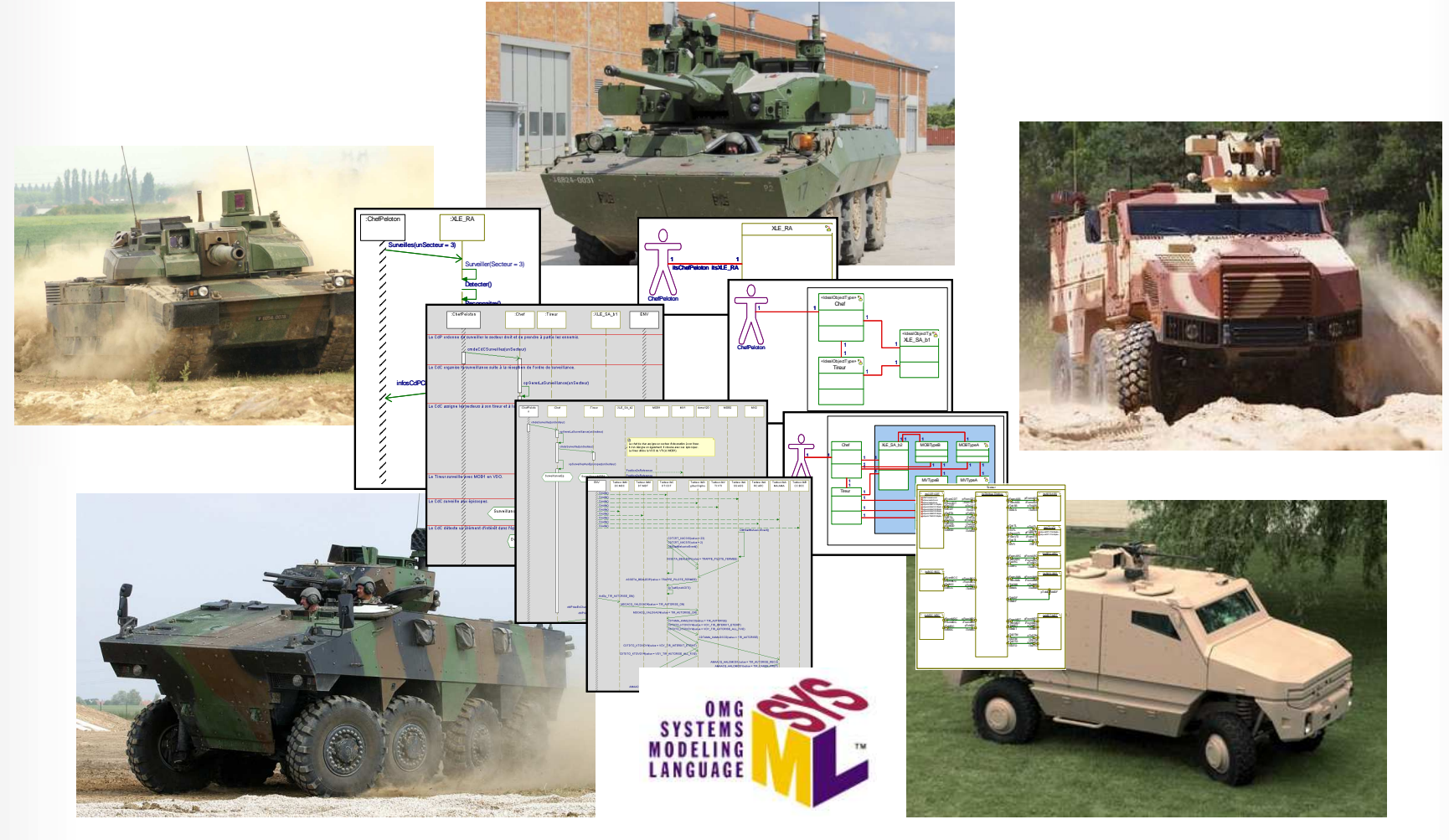

# AFIS CT MBSE - RETEX NEXTER

R. Boutemy 16/05/2014

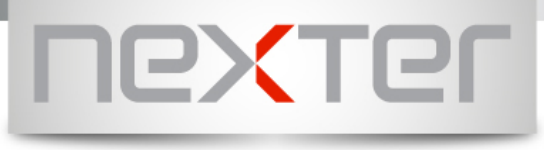

## NEXTER SYSTEMS

- Concepteur et fournisseur de systèmes de  $\sum$ défense terrestre auprès des armées de **Terre**
- Fournisseur de systèmes d'armes aux  $\triangleright$ armées de l'Air et à la Marine
- Avec une offre de services pour leur  $\sum$ maintien opérationnel sur le long terme
- $\triangleright$ Filiale cœur de métier du groupe GIAT INDUSTRIES SA
- $\triangleright$ 3 sites principaux: Versailles, Bourges, Roanne
- $\sum$ 1733 personnes
- $\triangleright$ Chiffre d'affaire 2013: 780M€
- $\sum$ 3 ans de Carnet de commandes

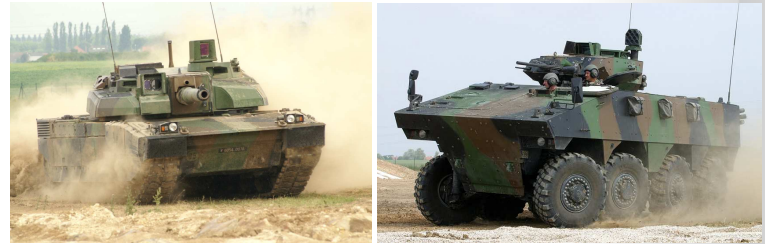

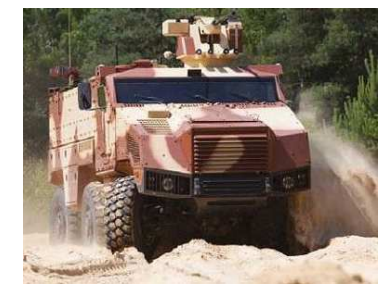

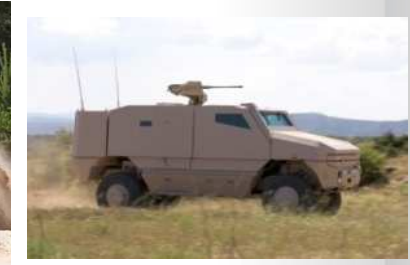

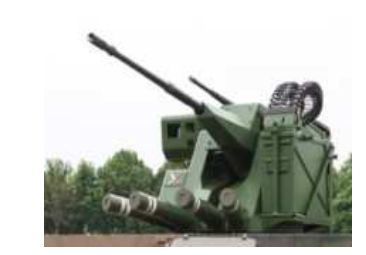

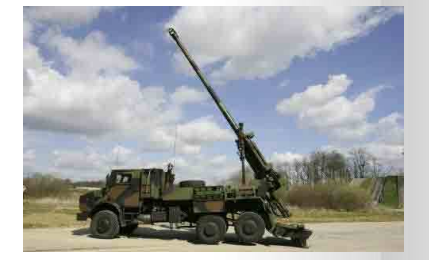

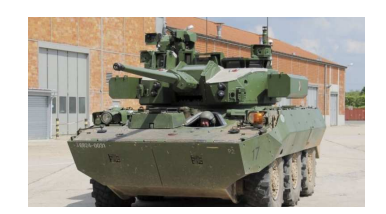

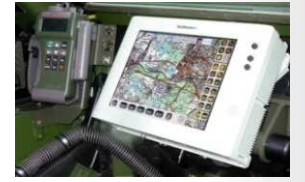

**Produits emblématiques**

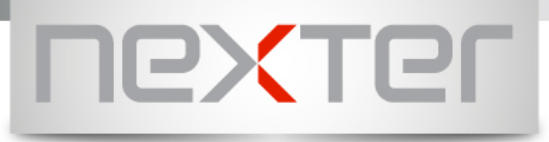

## Architecte système à Nexter

- Mission et rôle $\triangleright$ 
	- **Responsable de la cohérence fonctionnelle**
	- Participe à l'Innovation au sein de l'équipe produit
	- Réalise les activités d'ingénierie des exigences (capture, traçabilité, justification)
- $\sum$ Principales activités
	- Innover
	- Analyser le besoin0
	- Réaliser l'ingénierie des exigences0
	- Développer le modèle système en SysML $\Box$
	- Spécifier le système0
	- Valider le fonctionnel et intervenir aux essais du produit

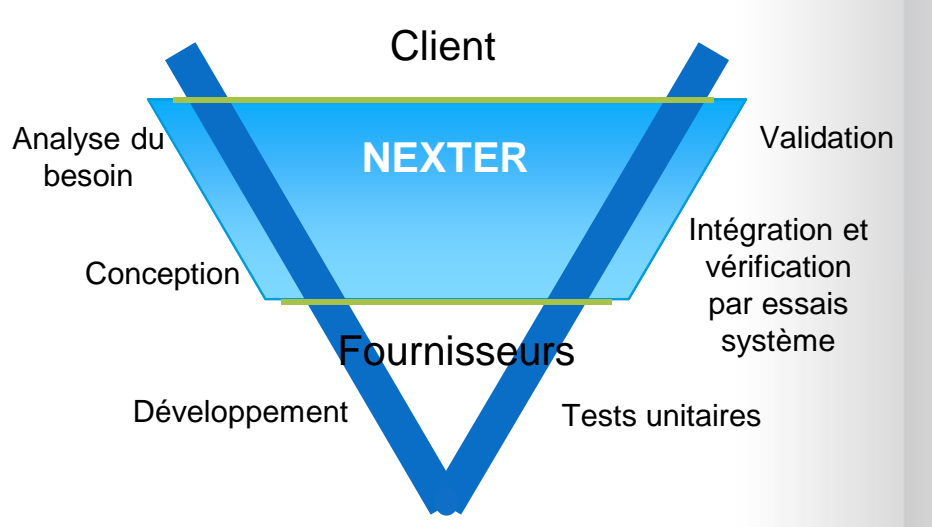

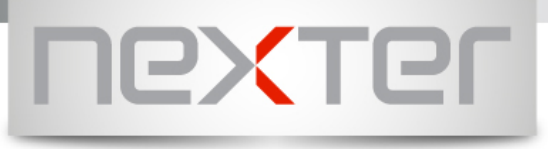

Pourquoi modéliser en architecture système?

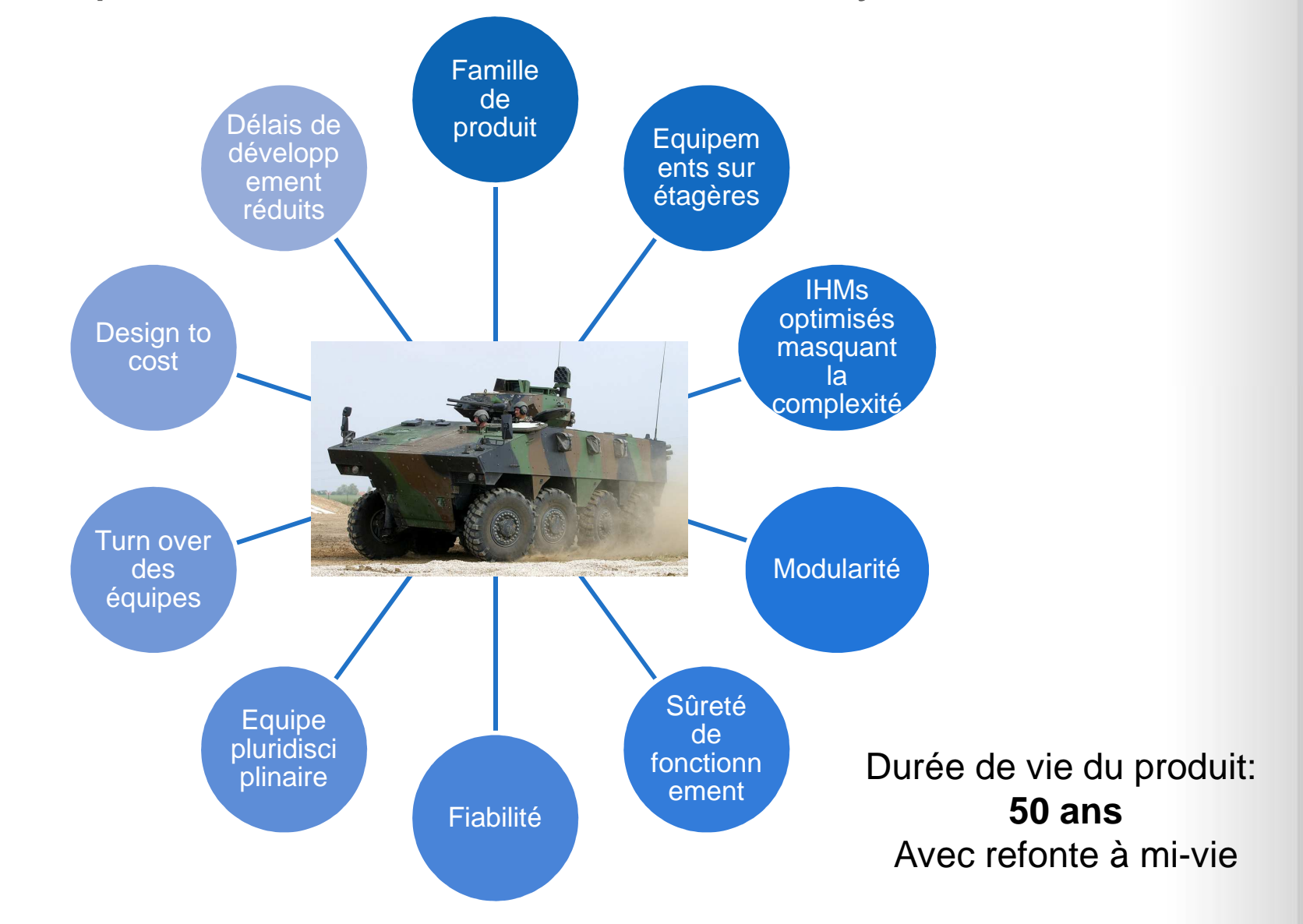

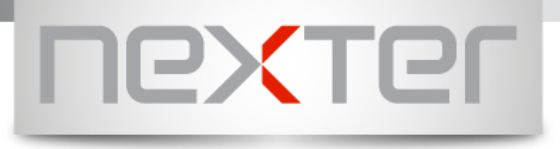

### Pourquoi modéliser en architecture système?

Les écueils à contrer: $\triangleright$ 

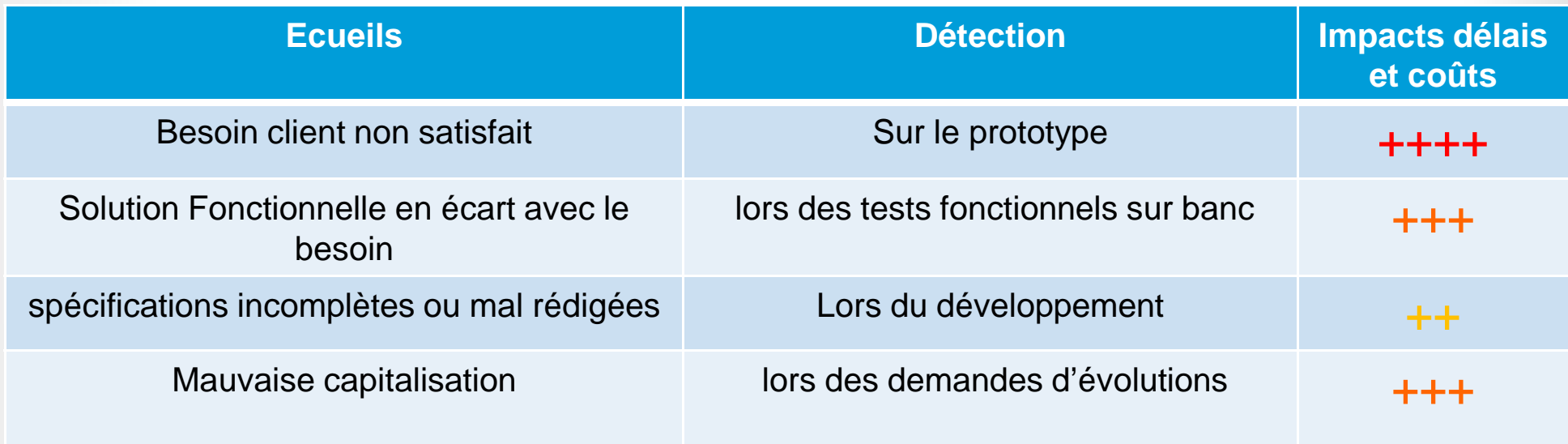

- $\blacksquare$  Des temps de développement trop longs:
	- $\blacksquare$ Vérifications sur banc des équipements développés
	- $\blacksquare$ Vérification du fonctionnel sur banc système
	- $\blacksquare$ Prise en compte des évolutions

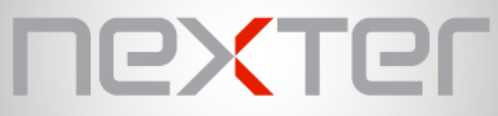

#### Modélisation Système : Sécuriser et optimiser les développements

- Modéliser $\triangleright$ 
	- Décrire le fonctionnement du système sans ambiguïté
	- Minimiser les interfaces entre les composants
	- Vérifier la complétude des spécifications fonctionnelles
- $\triangleright$ **Simuler** 
	- Vérifier que le fonctionnement spécifié est conforme à l'attendu
	- Vérifier l'adéquation du fonctionnement et des Interfaces Hommes Systèmes sur un démonstrateur
- $\sum$ Spécifier
	- Alimenter les cahiers des charges des constituants du système
- $\triangleright$ Valider
	- Alimenter les procédures de tests de vérifications fonctionnelles du système
	- Utiliser le modèle pour piloter les tests fonctionnels sur banc
- $\triangleright$ **Maintenir** 
	- Faciliter les reprises de conception
- $\sum$ **Capitaliser** 
	- Réutiliser les modèles déjà développés sur les nouveaux projets

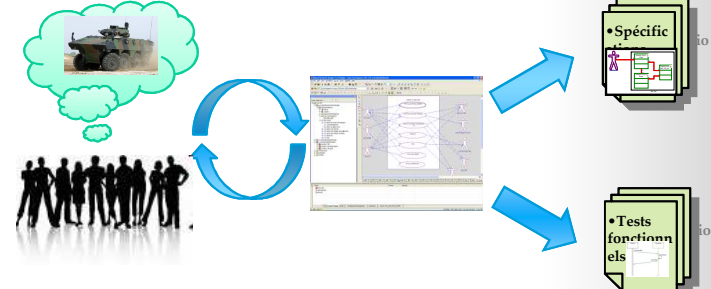

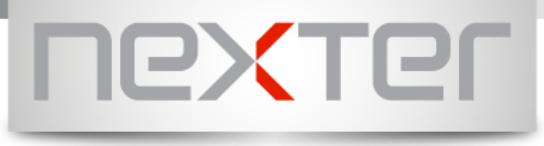

### Mise en place

 $\blacksquare$ Un langage de modélisation

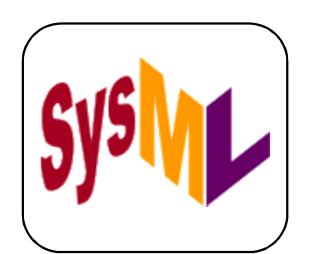

Langage graphique extension de l'UML, basé sur différents types de diagrammes

- $\blacksquare$  Un coaching en modélisation pour accompagner Nexter dans la mise en place des outils et méthodes
- $\blacksquare$  Une méthode de modélisation/simulation intégrée au processus d'ingénierie Système de Nexter Systems

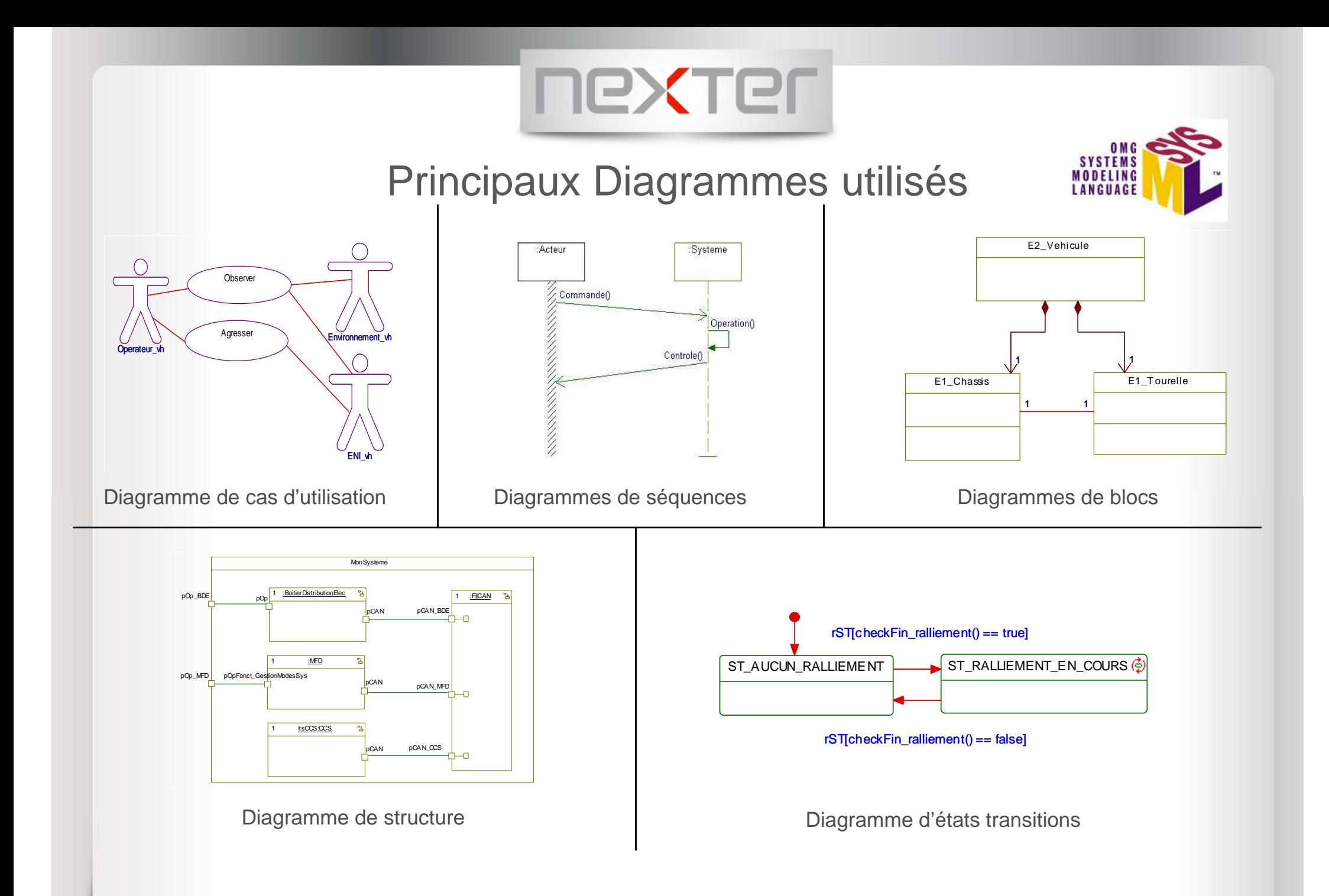

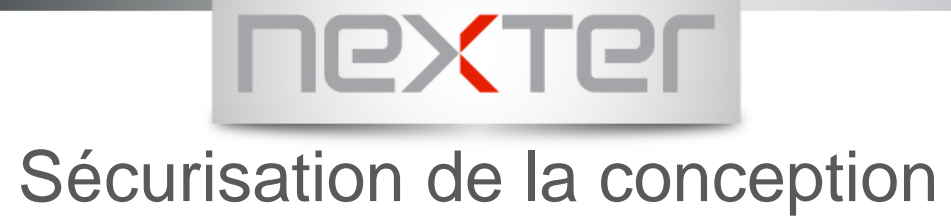

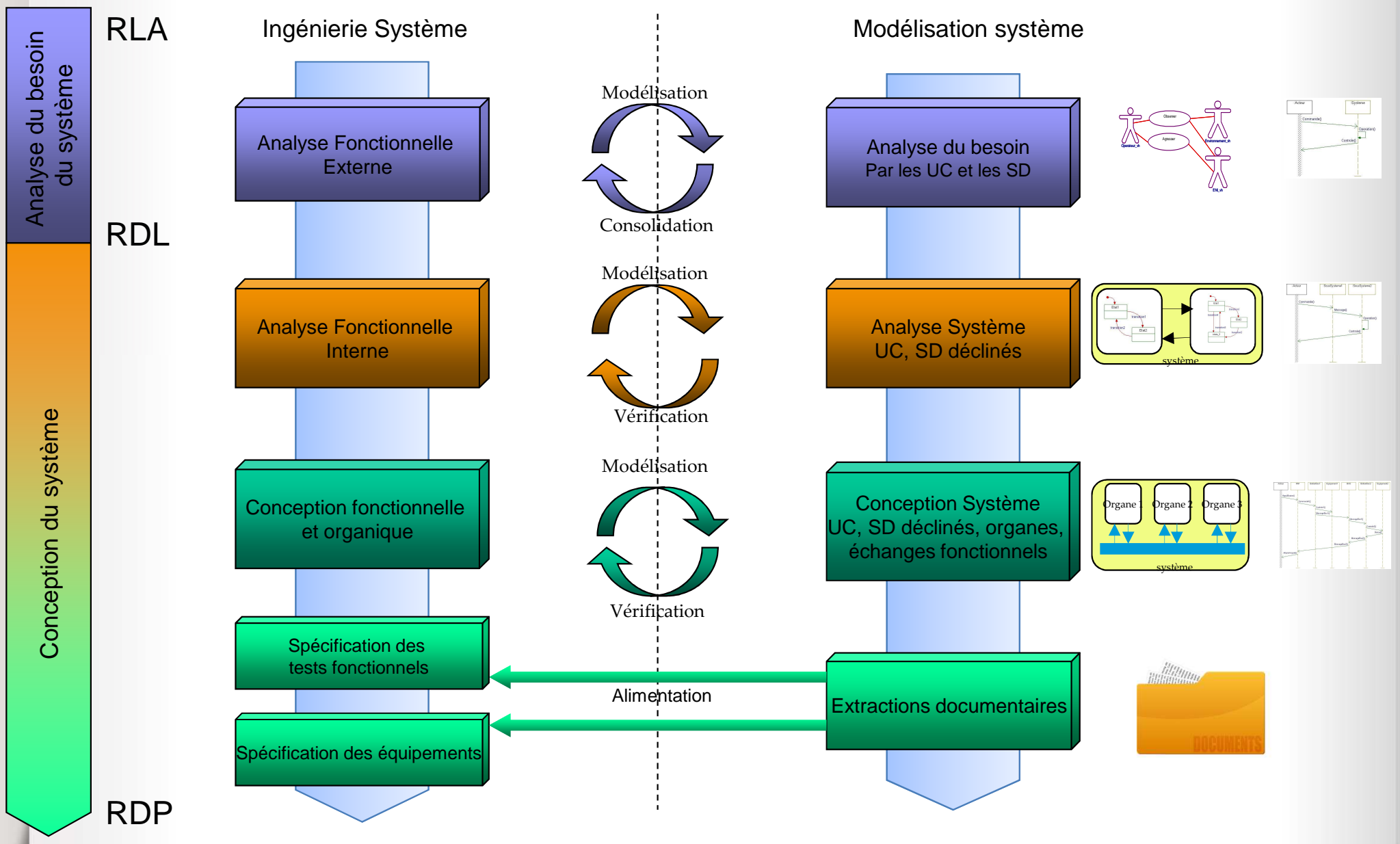

**16/05/2014 – DIS/DAP/ASFD/R.Boutemy**

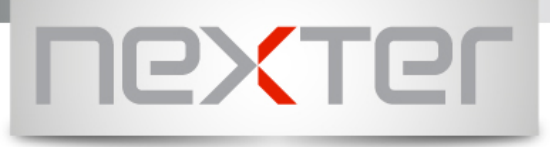

#### Modélisation Système dans le cycle de développement

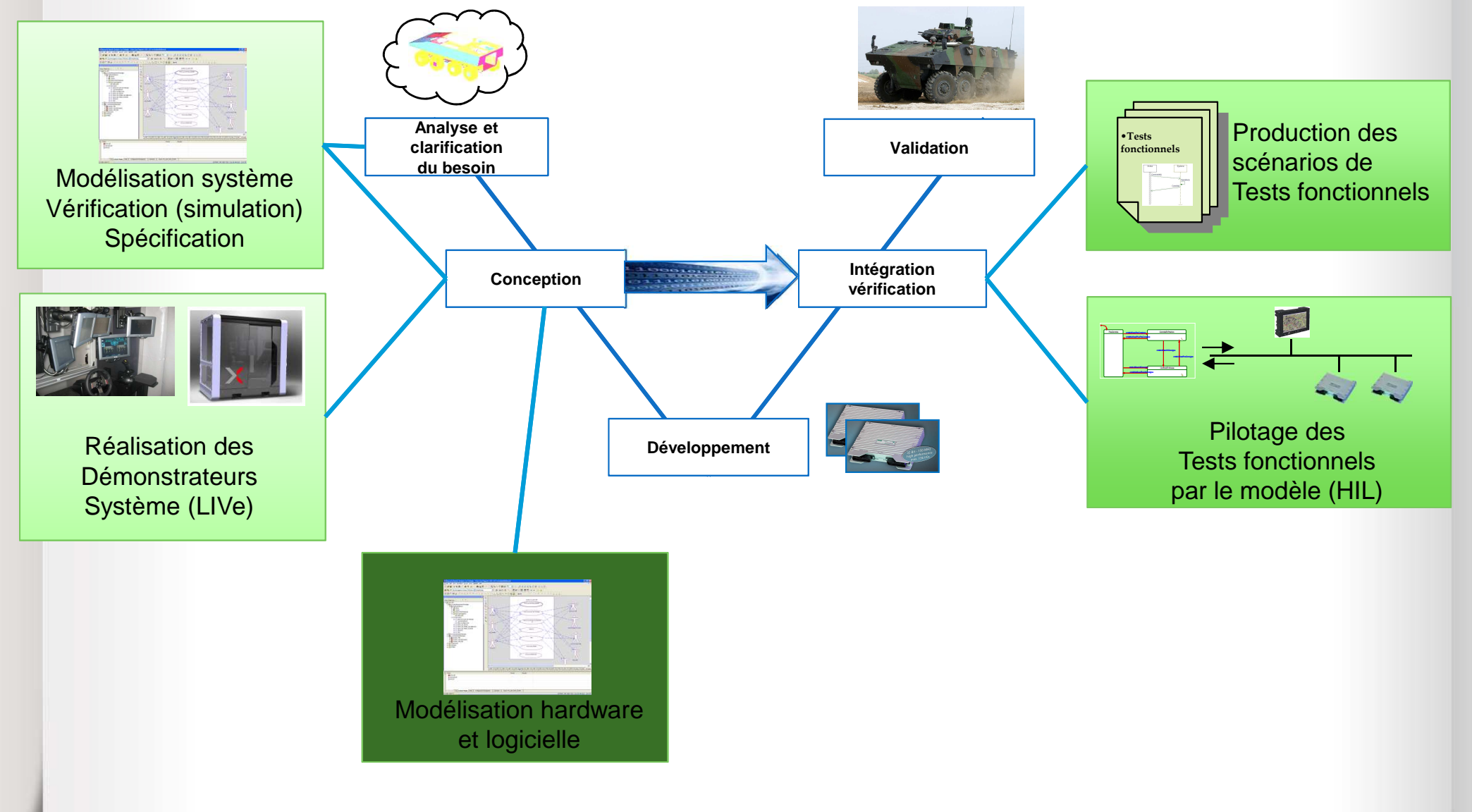

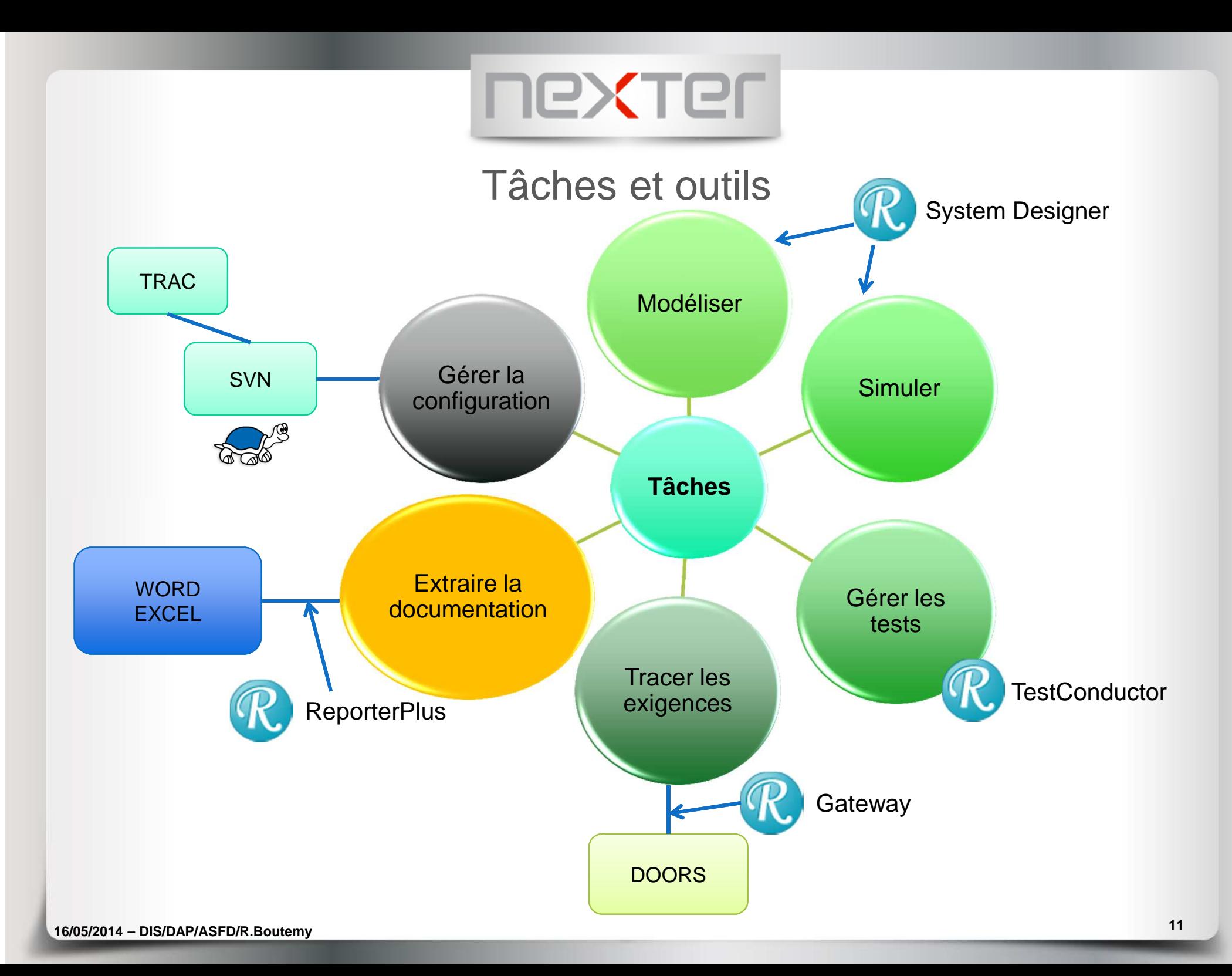

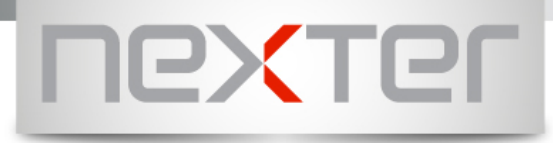

#### Produits NEXTER modélisés en SYSML

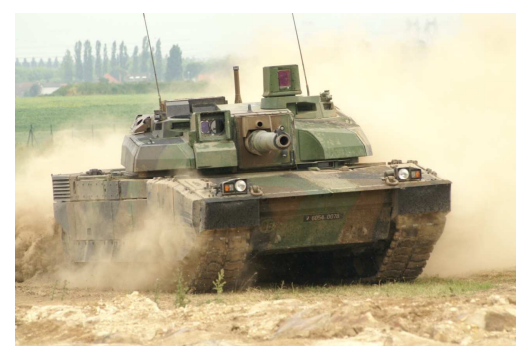

Leclerc

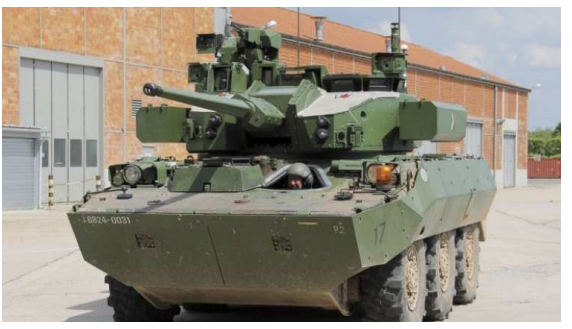

Démonstrateur tourelle 40M

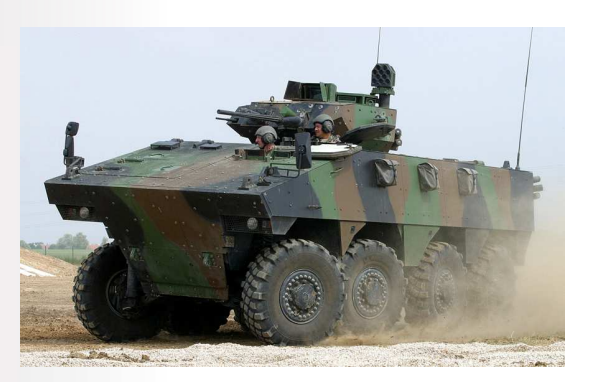

VBCI

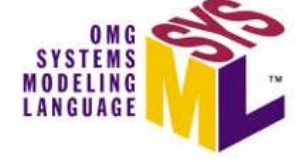

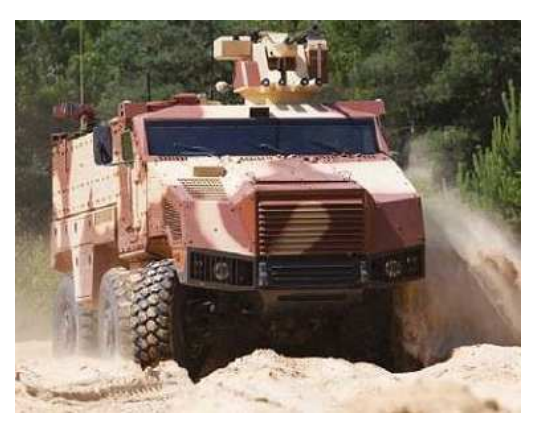

**TITUS** 

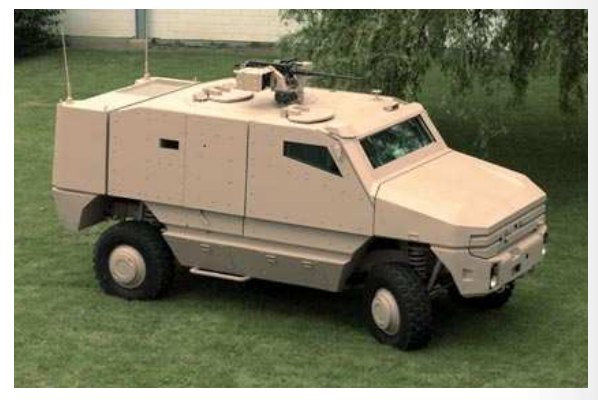

Tourelleau ARX20

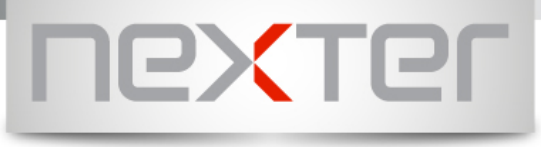

**Conclusion** 

#### **Retour d'expérience**

- - Des gains sur tout le cycle de développement
- -Des difficultés

#### **Perspectives**

Vers le « model centric »…

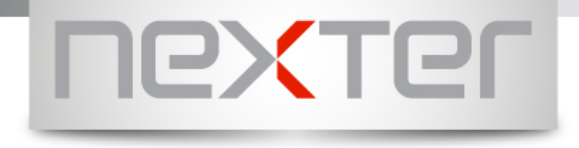

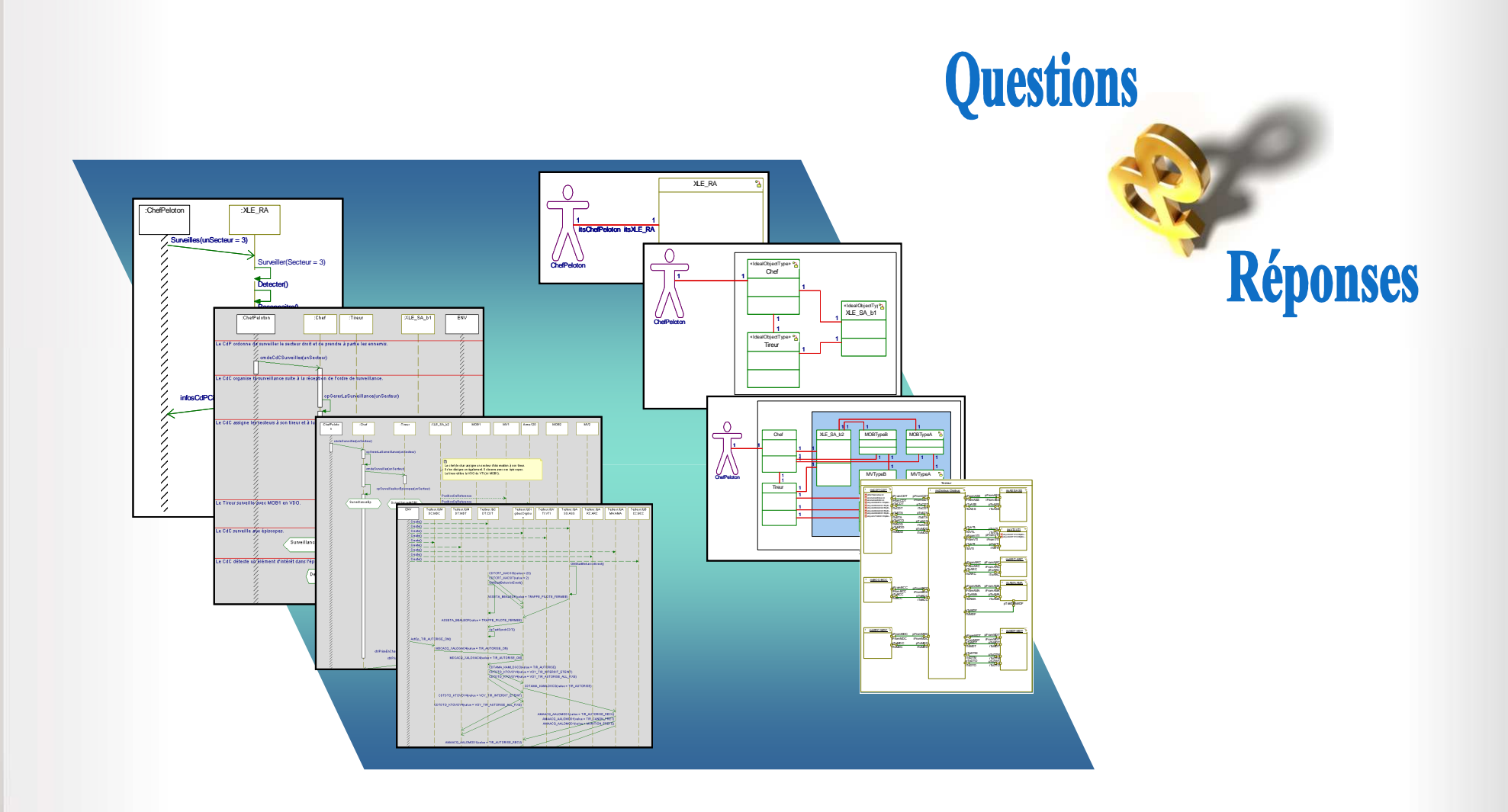